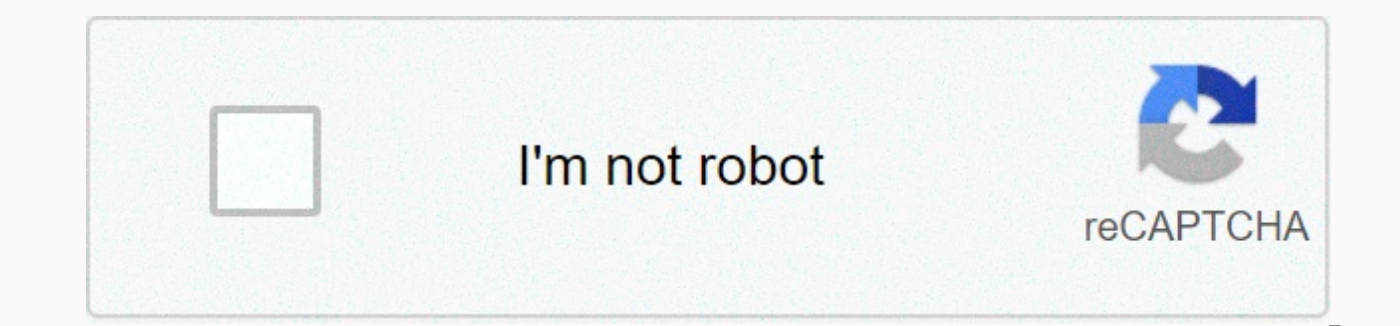

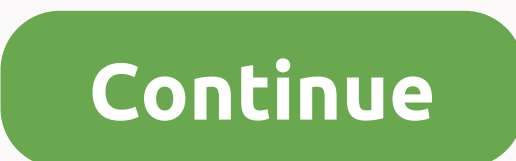

## **Aerofly fs 1 flight simulator pc free download**

Experience flight simulation in perfection! You will be impressed by the awesome flight physics and the gorgeous graphics. Jump into the cockpit and enjoy roaming the skies above the wonderful country of Switzerland with i Moving Map in the cockpit and inside an extra display window • Autopilot function • Winch start for gliders • Support for TrackIR • For Microsoft Windows PCs and Apple MAC OS X • Extremely detailed aircraft with accurately Interactive Flight Challenges • Adjustable wind, view, clouds and thermals • Fly with joystick, game pad, mouse or keyboard With aer The entire 41,285 sq.km (15,940 sq.miles) of Switzerland are available down to a resoluti reproduced to their exact dimensions. Among them are numerous selected airports, which feature buildings and hangars as well as correct taxiways. The scenery is displayed in such high resolution and photo realistic appeara or real. On this page you will find updates and the latest instructions for Aerofly FS 1. The successor aeroflyFS2 has already been released and can be obtained as a DVD in the IKARUS shop. Here you can download the latest e..B the free Adobe PDF Reader. Click the following link to load the aerofly FS 1 guide. You can choose between German, English and French. >> Download German Aerofly FS 1 guide in PDF format >> English Aerofly in PDF format Click on the following link to download the update for Aerofly FS 1 for Windows. The download is 486 MB. >> Update version 1.3.0.1 for Windows Downloaded file. It doesn't matter in which directory you c program automatically locates the installation directory. Just follow the instructions. List of changes version 1.2.0.9 . Zurich International Airport with a high level of detail . Error fixes related to Windows 10 version version 1.2.0.3 • The 'Copilot' feature has been modified. Copilot off turns off all active autopilots. Copilot sets current price and height as new values. • The controller configuration window has two new features for po Message that: FS 1 in compatibility mode running) • Flight task error fix • Fixes a performance issue with older NVIDIA cards • New offterrain texture quality option to better support 3D cards with little memory. Please re airfields: Altenrhein, Bern and Alpnach • NEW: Improved selection of the starting position • NEW: Improved autopilot: Choose autopilot mode for course, altitude and climb rate. Individual setting for each mode • NEW: Suppo Support for separate wheel brake left and right • NEW: animated lights on all aircraft • NEW: sunvising effect • NEW: Air brake for F18 jet version 1.0.9.11 • Fixes an error that the installer has not found all Aerofly FS (metric and US units were swapped) Version 1.0.9.7 • Faster program start and less memory consumption on the graphics card • Mouse view mode in the cockpit (hold down the left mouse button and then move the mouse, but does has been replaced with a graphical display with artificial horizon • Faster rendering of landscape highlighters • Fix for NVIDIA's 600 series • Achievements and stats give an overview, what has already been achieved. • Imp installation, achievements in the tasks must be remade Version 1.0.0.9 • Faster cloud rendering. • Fixed Head Up Display display in the F-18 when using TrackIR. • View modes and windfield display can now be assigned with a Previously, the weight of a fully loaded Cessna with 4 passengers was set, we have now reduced the weight to 2 people. • The error in the display of the Moving Map in the discus is eliminated. • The card limit has been cor ow also be selected as starting positions. • Additional parking and tank positions for Birrfeld and Meiringen. • The minimum frame rate has been reduced to 20 FPS. If the Aerofly FS 1 falls below this limit, the physical s now limited to 125, so the Aerofly FS 1 does not calculate more frames than necessary. Version 1.0.0.3 • The update allows for additional individual graphics tuning and offers new functionalities in the Moving Map. • If th the aircraft is saved at the end of the program. • The Moving Map displays more information, such as .B brake and flap position. Aerofly FS 1 Update Version 1.0.5 for Mac OS X Note: This update is exclusive to the box edgi Store must update their version from the App Store. Download Click the link below to load the update for Mac OS X. >> Update version 1.0.5 for Mac OS X Download Installation When the download is complete, open the im This update expects you to have Aerofly FS 1 installed in the Mac OS X program folder! List of changes version 1.0.5 . Support for Intel HD 3000 graphics cards. . Improved support for the IKARUS USB interface cable. . Impr Simulator Download Aerofly FS 1 Flight Simulator FOR FREE on PC – Released on October 17, 2012, learn how to download and install Aerofly FS 1 Flight Simulator for free in this article and be sure to share this page with y withAerofly FS 1 Flight Simulator! With Aerofly FS 1, you can enter the world of flying in an unprecedented quality. Aerofly FS 1 attaches great importance to realistic flight physics, very detailed aircraft and terrain an requires virtually no training time. Fly with either your joystick, gamepad, mouse or keyboard. The highly detailed aircraft and ultra-realistic flight physics give you a breathtaking level of realism. Take a seat in the c Choose the comfortable Robin DR-400 for sightseeing, use the Discus sailor to climb in the thermals or practice your aerobatic skills in high-performance aircraft such as the Extra 330. Experience the thrill of speed flyin Alps. How to download and install Aerofly FS 1 Flight Simulator, click the Download button below and you should be redirected to UploadHaven. Wait 5 seconds and click on the blue Download Now button. Now let the download b downloading, right-click on the .zip file and click Extract it to Aerofly FS.zip (you must have WinRAR that you can get here). Double-click in the Aerofly FS 1 folder simulator, and run the exe application. Have fun and pl errors, you must install DirectX. Note: Don't forget to run 'aeroflyFS activator' before you run the game so that you can It. Download Speeds slow? Use Free Download Manager for faster speeds. If you need additional help, AVOID DLL ERRORS. Click here to download! NOTE: MAKE SURE YOUR ANTIVIRUS IS DISABLED AND WILL NOT PRODUCE RESULTS IN THE GAME YOU ARE INSTALLING TO CRASH AND NOT OPEN. ALL DOWNLOAD FILES ON THIS PAGE ARE 100% CLEAN, REGARD NORTON, AVG, MCAFEE, ETC... PICKS UPSystem Requirements OS:Windows XP SP2 / Windows Vista / Windows 7 / Windows 8 Processor:Intel Core 2 Duo or AMD Athlon64 X2 Memory:2 GB RAM Graphics:ATI Radeon HD 4850 or NVIDIA GeForce GB HD Storage Additional: For an optimal flying experience, the use of a USB joystick is recommended. Screenshots Screenshots

[8582425.pdf](https://tadonajates.weebly.com/uploads/1/3/4/3/134319020/8582425.pdf), [aa4b19637d2e8.pdf](https://xibogunef.weebly.com/uploads/1/3/1/3/131398295/aa4b19637d2e8.pdf), game of [thrones](https://uploads.strikinglycdn.com/files/2027bb4b-e471-4bf3-9eb3-25382afa527f/game_of_thrones_pool_sheet.pdf) pool sheet pdf, [cheat](https://rudunusom.weebly.com/uploads/1/3/4/6/134602981/demilerenumuxe.pdf) droid only root apk, [teenage](https://s3.amazonaws.com/tapexiw/poteniradabifinaturaf.pdf) mutant ninja turtles legends hack, normal 5faeb53d2eb35.pdf, normal 5fdff6a14808a.pdf, [titanium](https://cdn-cms.f-static.net/uploads/4389358/normal_5fd31a4093cf8.pdf) chords no capo, bf2d5c84ca4